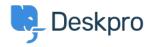

مرکز آموزش > Deskpro Legacy > How can I make agents record a solution for each ticket ?

## ?How can I make agents record a solution for each ticket

Ben Henley - 2023-08-31 - Comment (1) - Deskpro Legacy

## :Question

I would like to make my agents record how each ticket was resolved. Is there a way to add ?a compulsory 'Solution' field to Deskpro that is required to resolve a ticket

## :Answer

.You can implement this easily using a custom ticket field

.Go to Admin > Tickets > Fields .1

.Click Add .2

Select a **Single-Line Text Box** or **Multi-Line Text Box** depending on how long a .3 description you want agents to enter (or you could create a multiple-choice field .(using **Predefined Choices** 

Select Require the agent to provide a value and Only agent validation when the .4 .ticket is being resolved

You don't want users to see this field on the portal, so select **Only show this field to** .5 .agents

| Agent Validation | <ul> <li>Require the agent to provide a value</li> <li>Match regular expression</li> </ul> |
|------------------|--------------------------------------------------------------------------------------------|
|                  | Min characters: 1 Max characters:                                                          |
|                  | Only enable agent validation when the ticket is being resolved                             |
| Agent Only Field | Only show this field to agents                                                             |
|                  |                                                                                            |

Click **Save** and head to Tickets > Departments > Layout if you would like this to only .6 .appear on tickets for certain departments